# **Cookies, Sessions, & Local Storage Keeping state with distributes systems**

#### **Session and State What's going on?**

- Recall that the HTTP protocol is stateless.
- Each HTTP request is separate and isolated from any other ones.
- How does an application keep track of someone being logged in? User data?
- Options
	- HTTP Cookies
	- Shared Secret / Signed Tokens
	- Local Storage

#### **HTTP Cookies History**

• Cookies were introduced in 1994 with Netscape Navigator

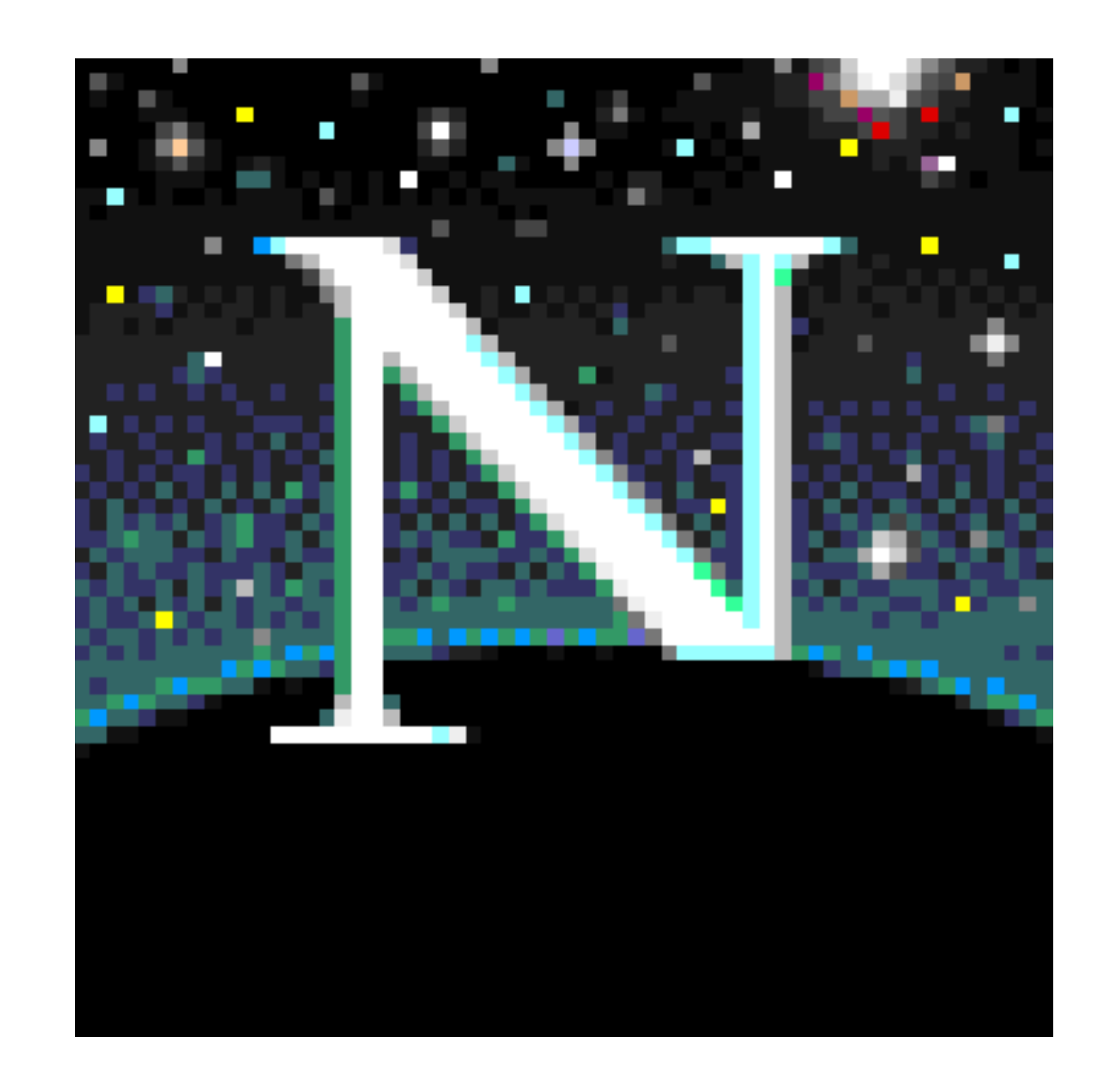

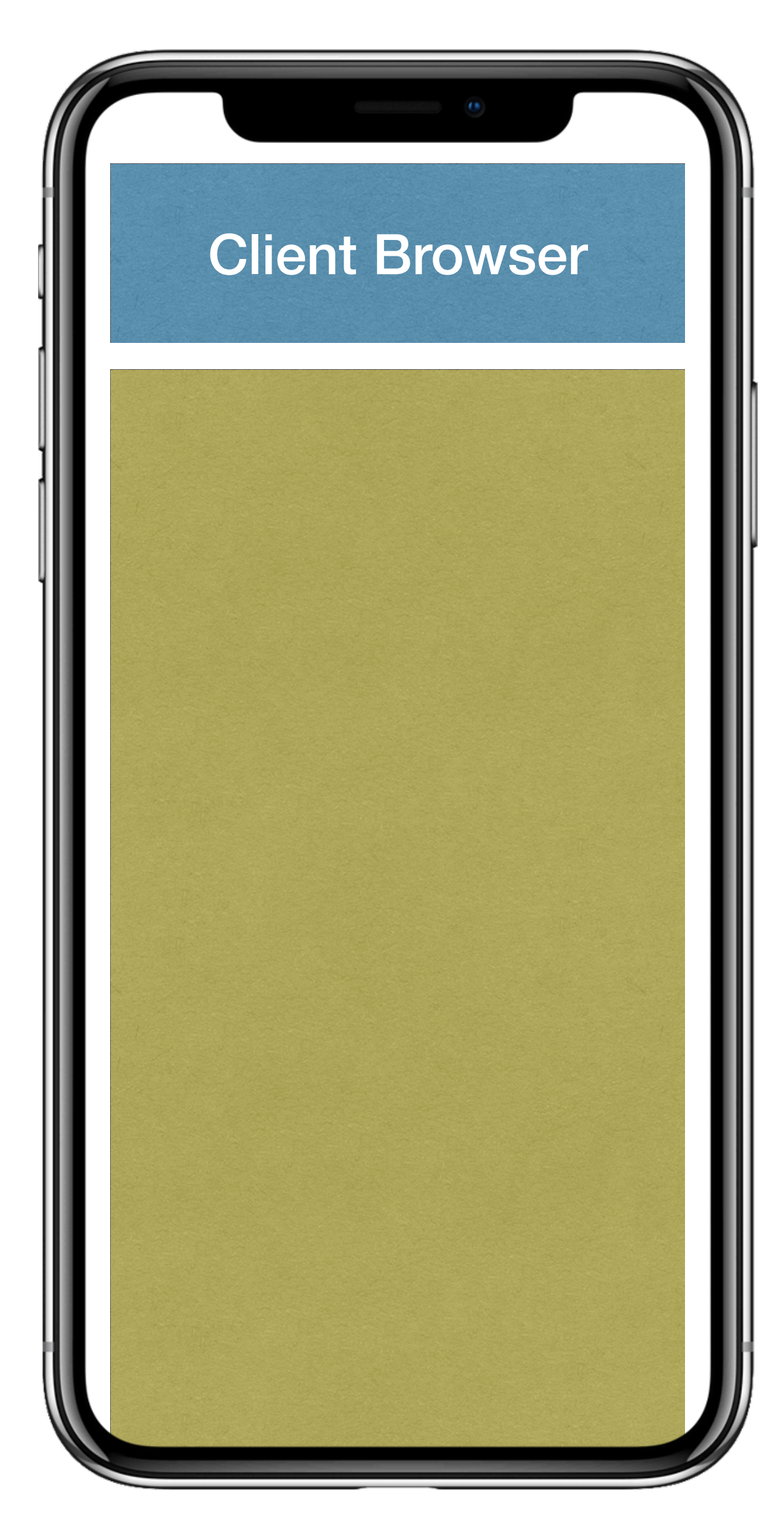

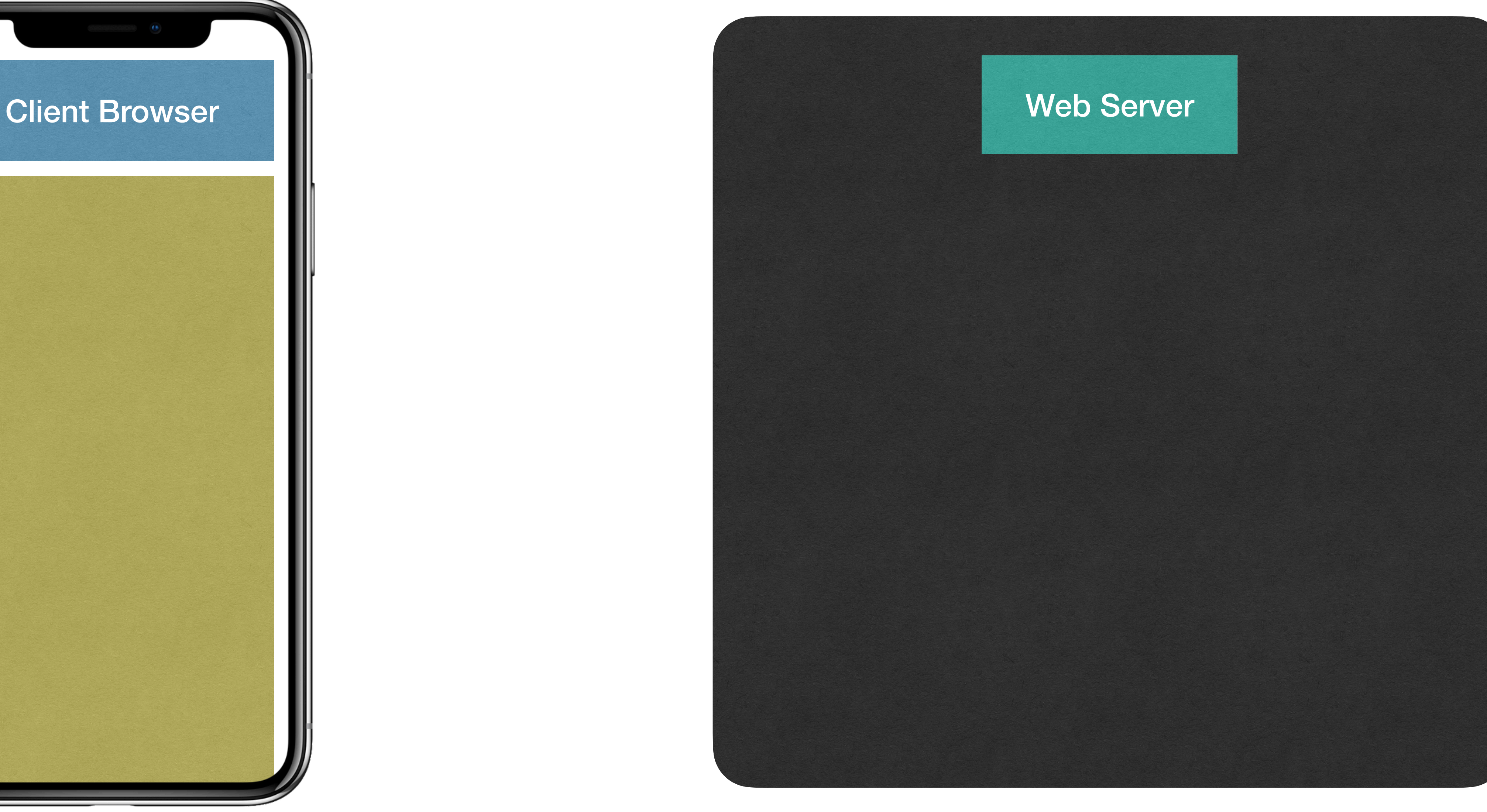

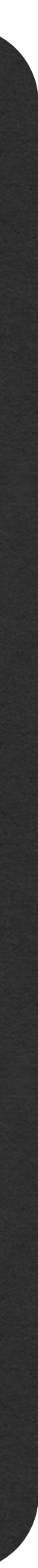

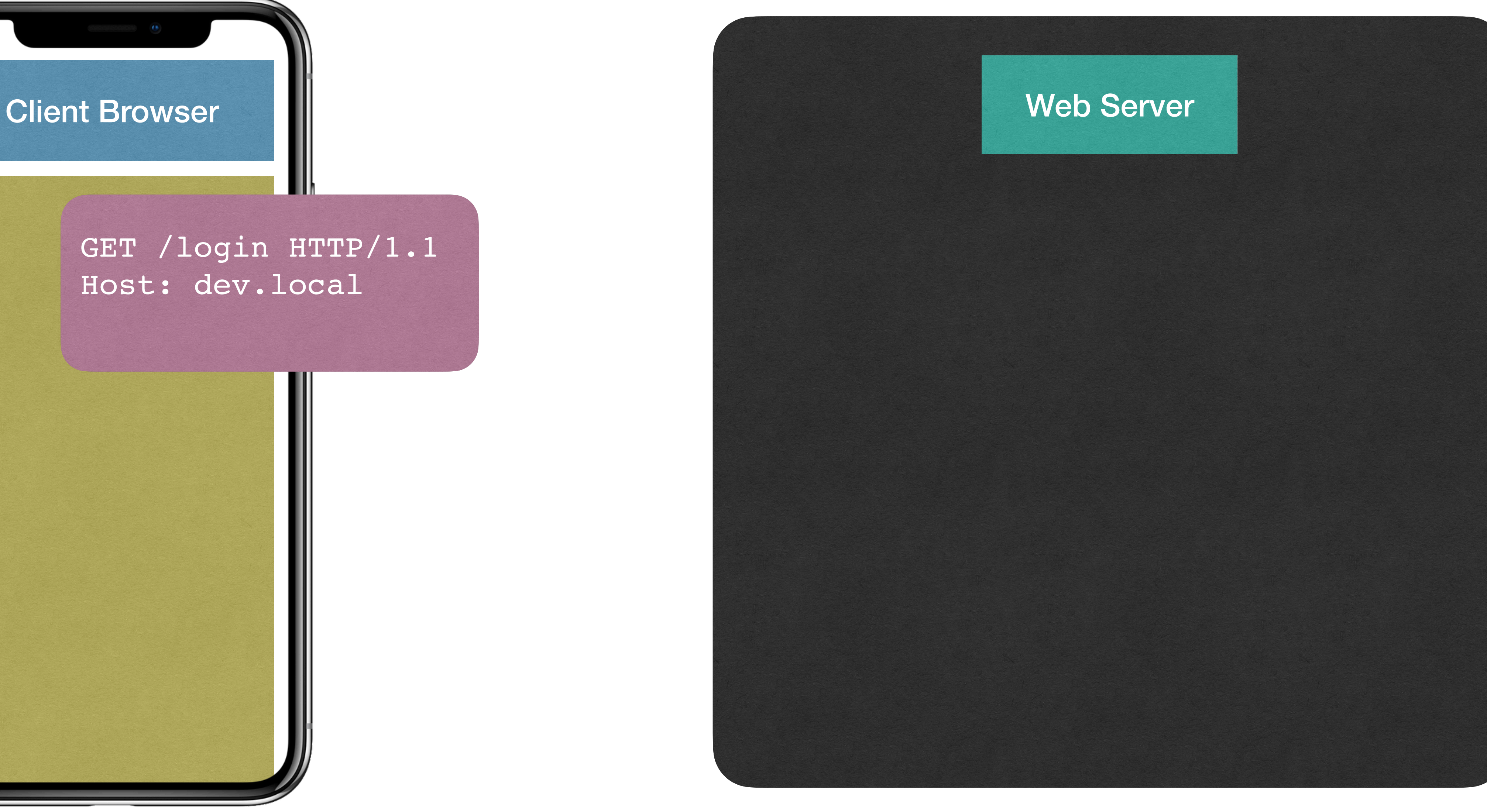

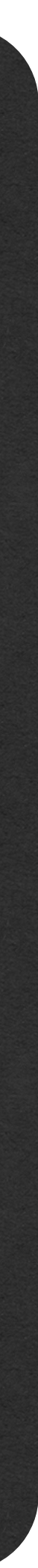

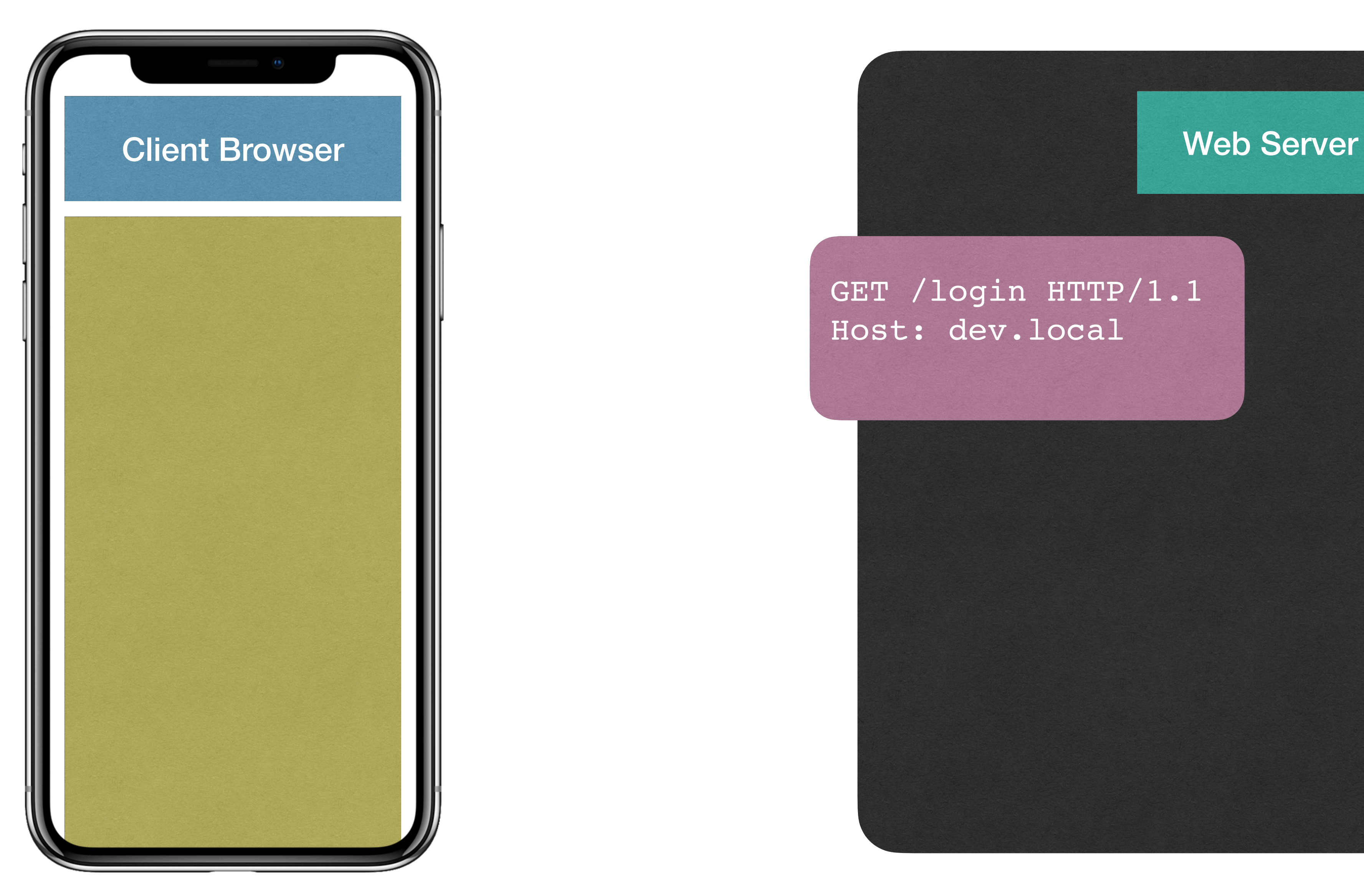

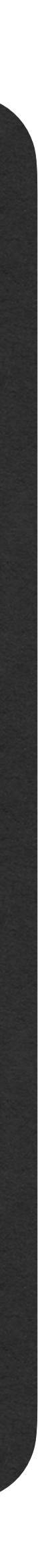

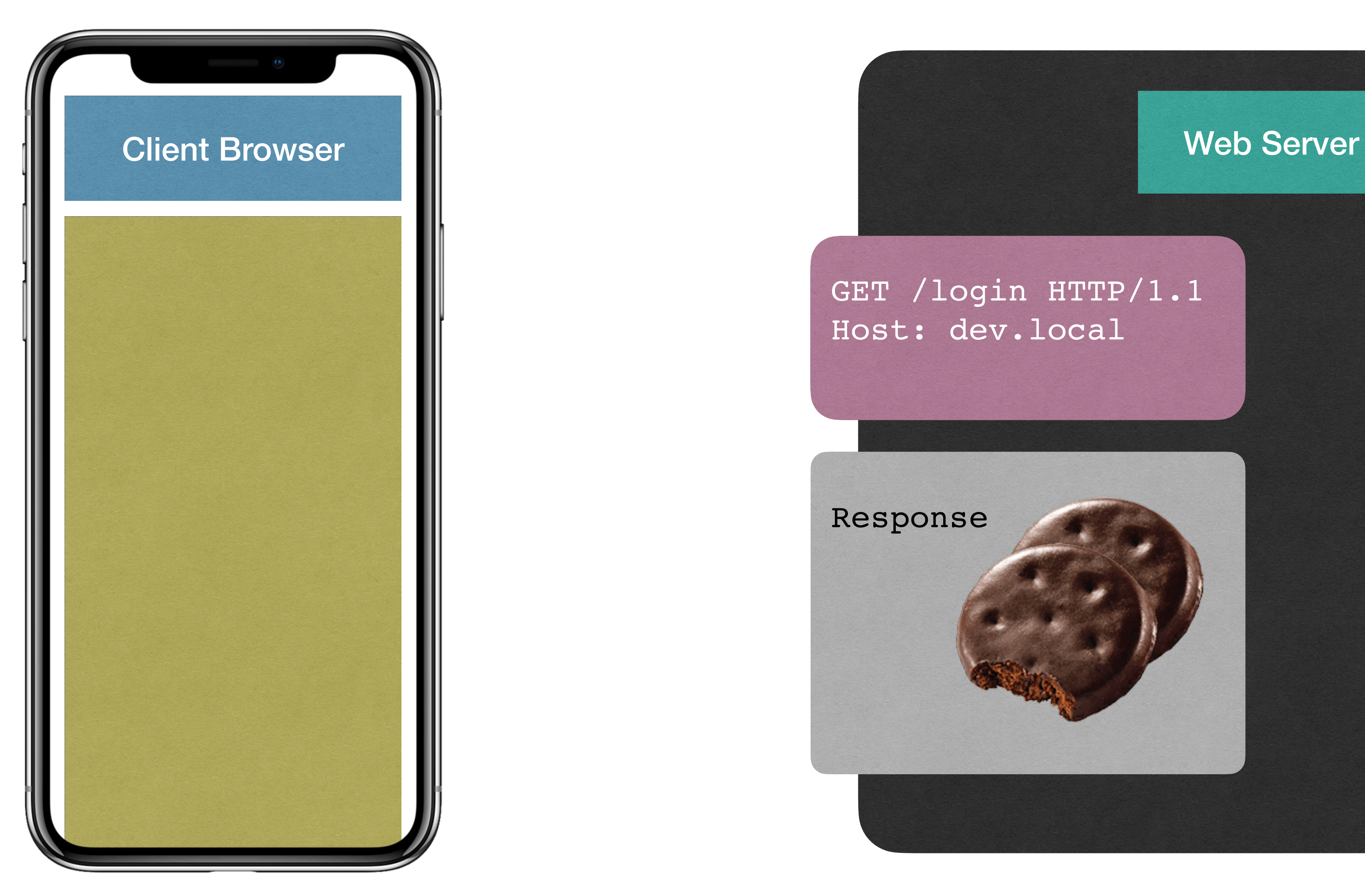

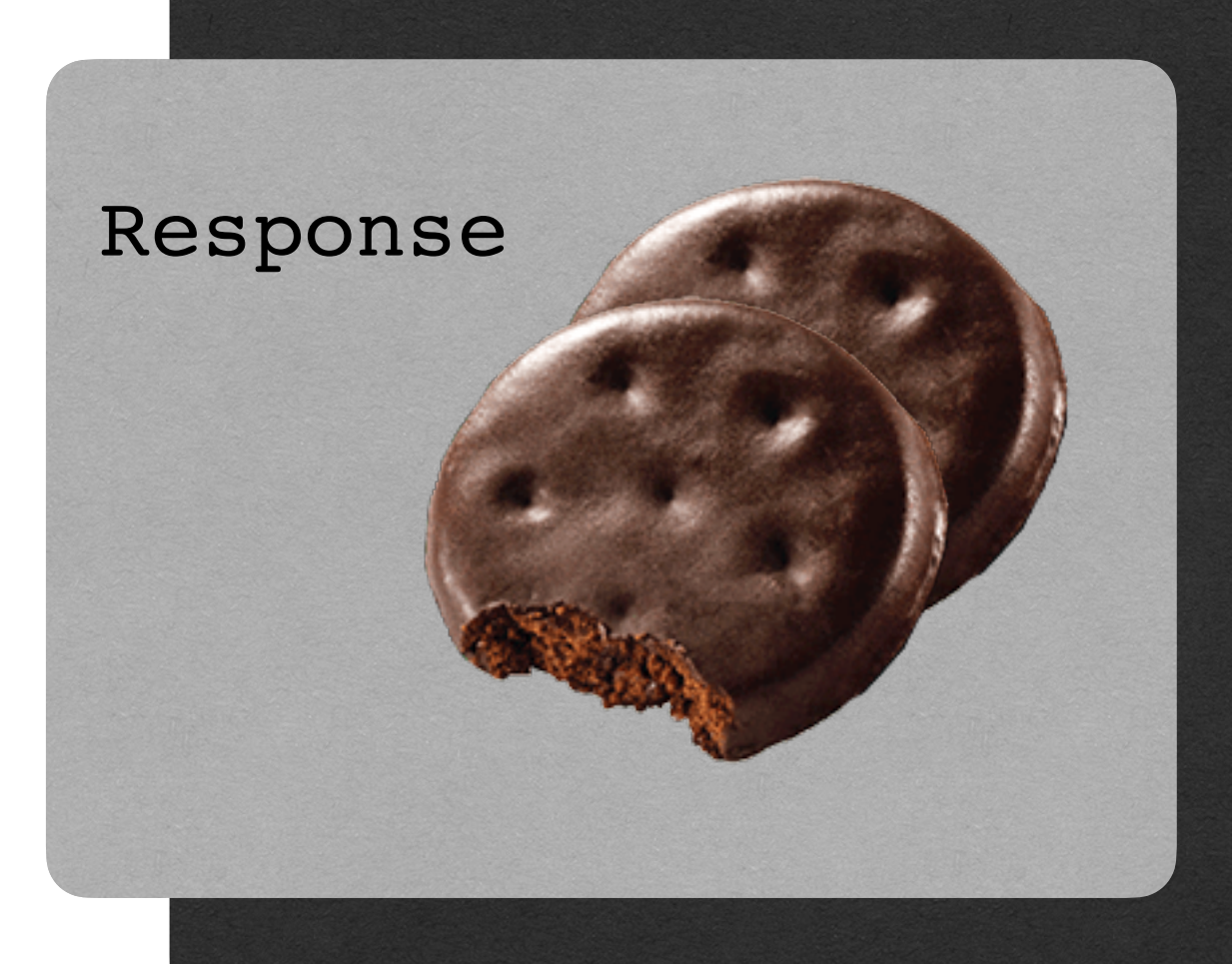

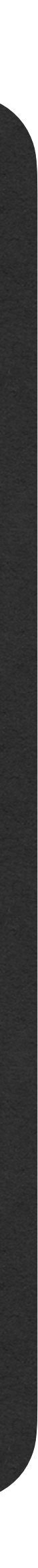

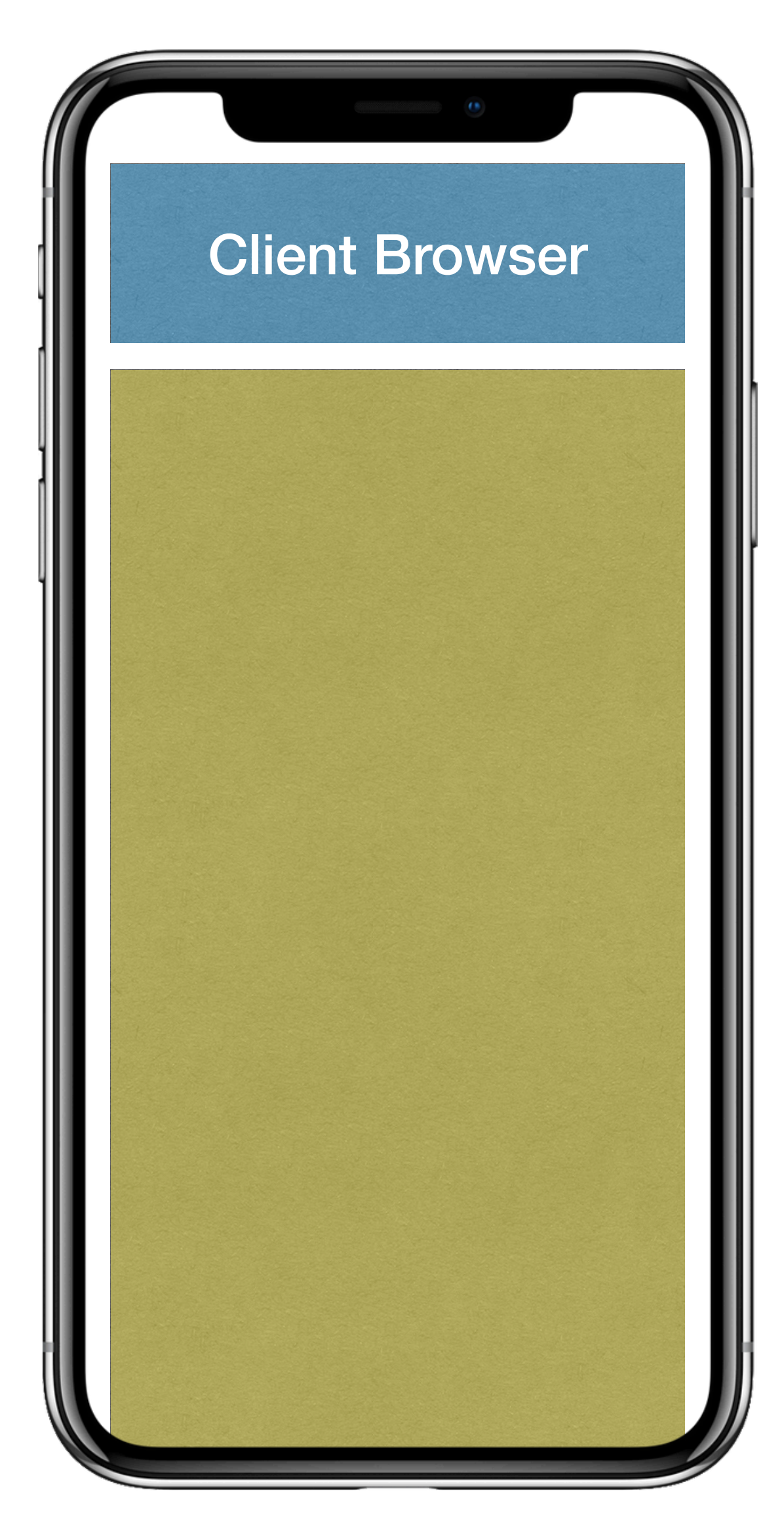

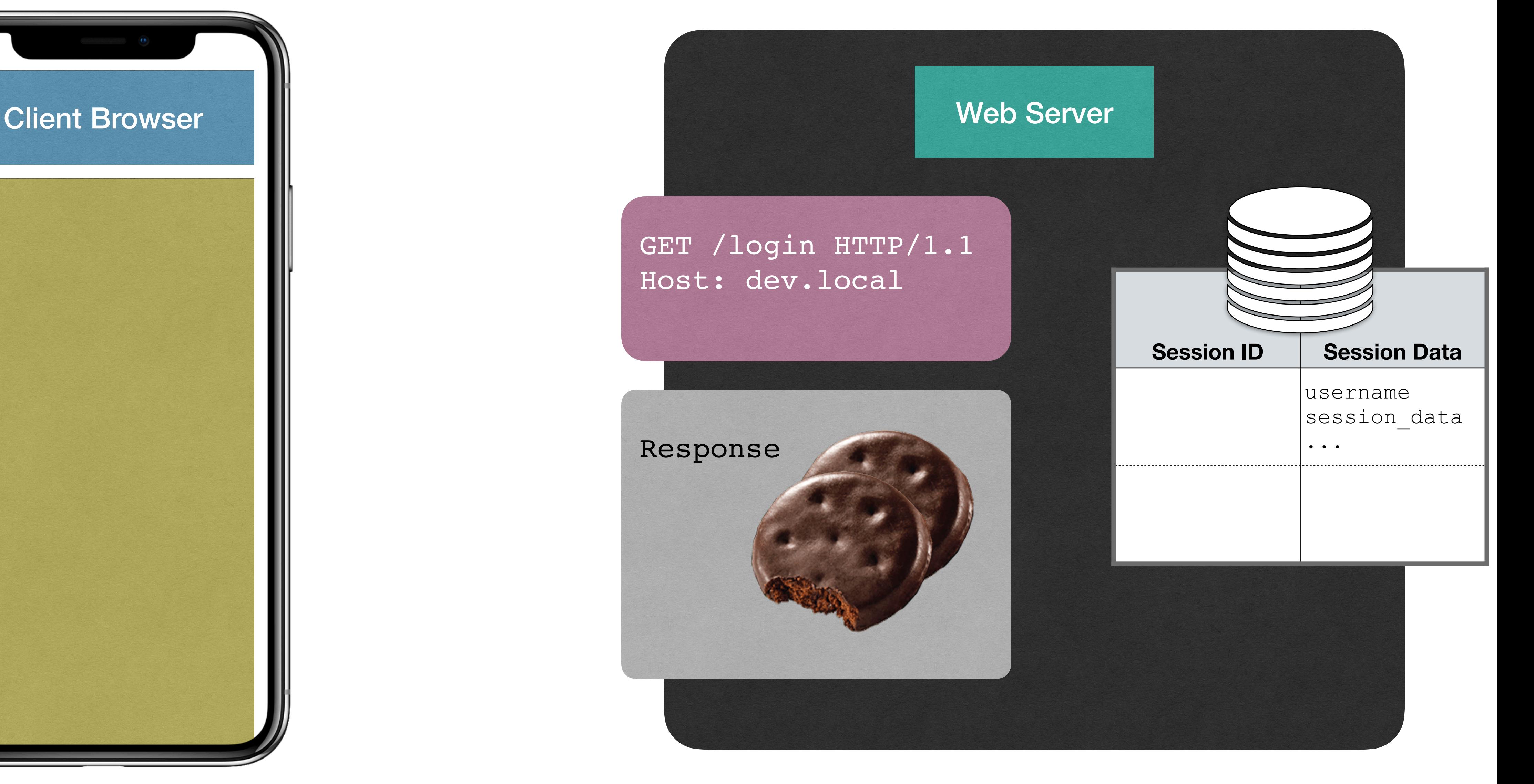

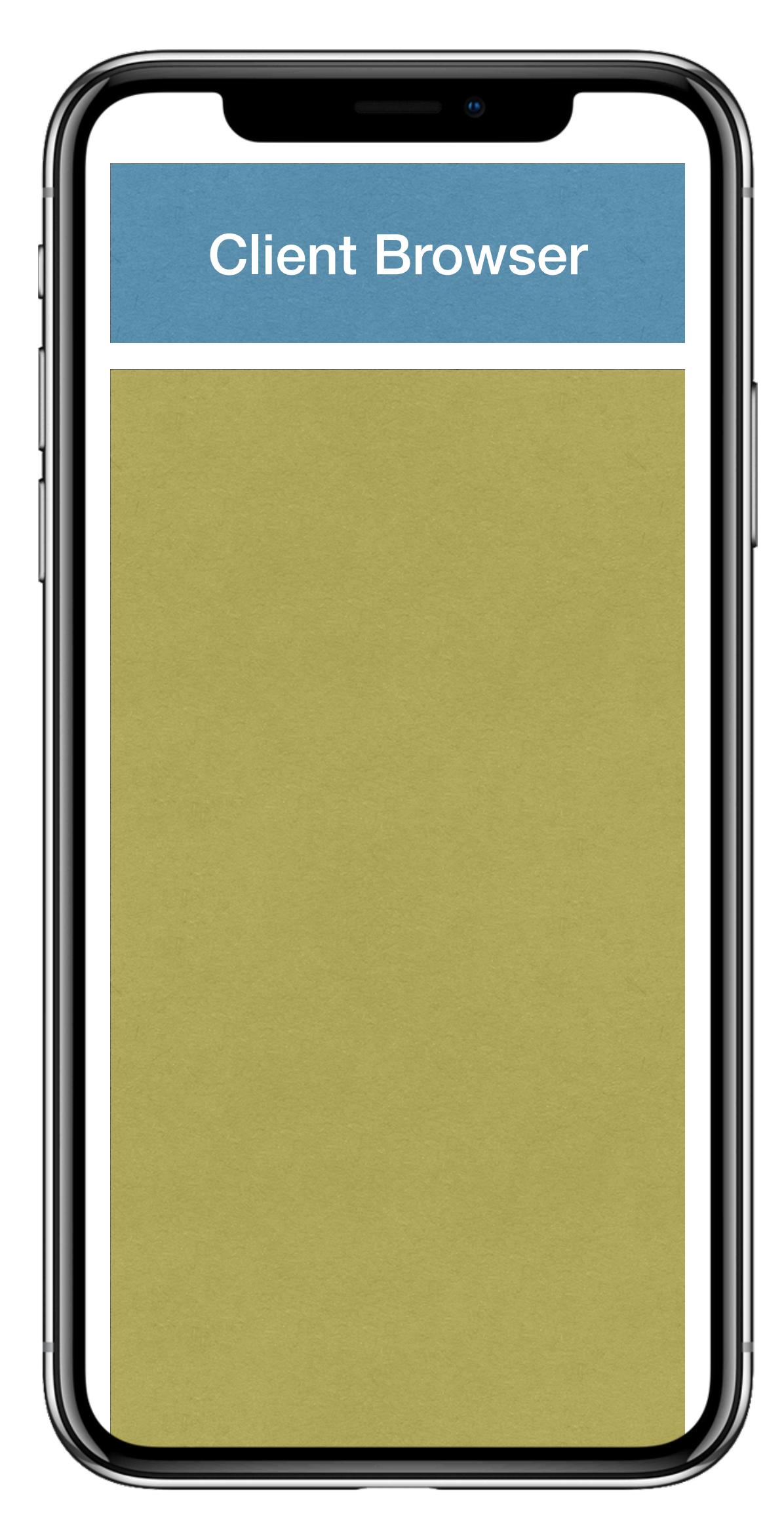

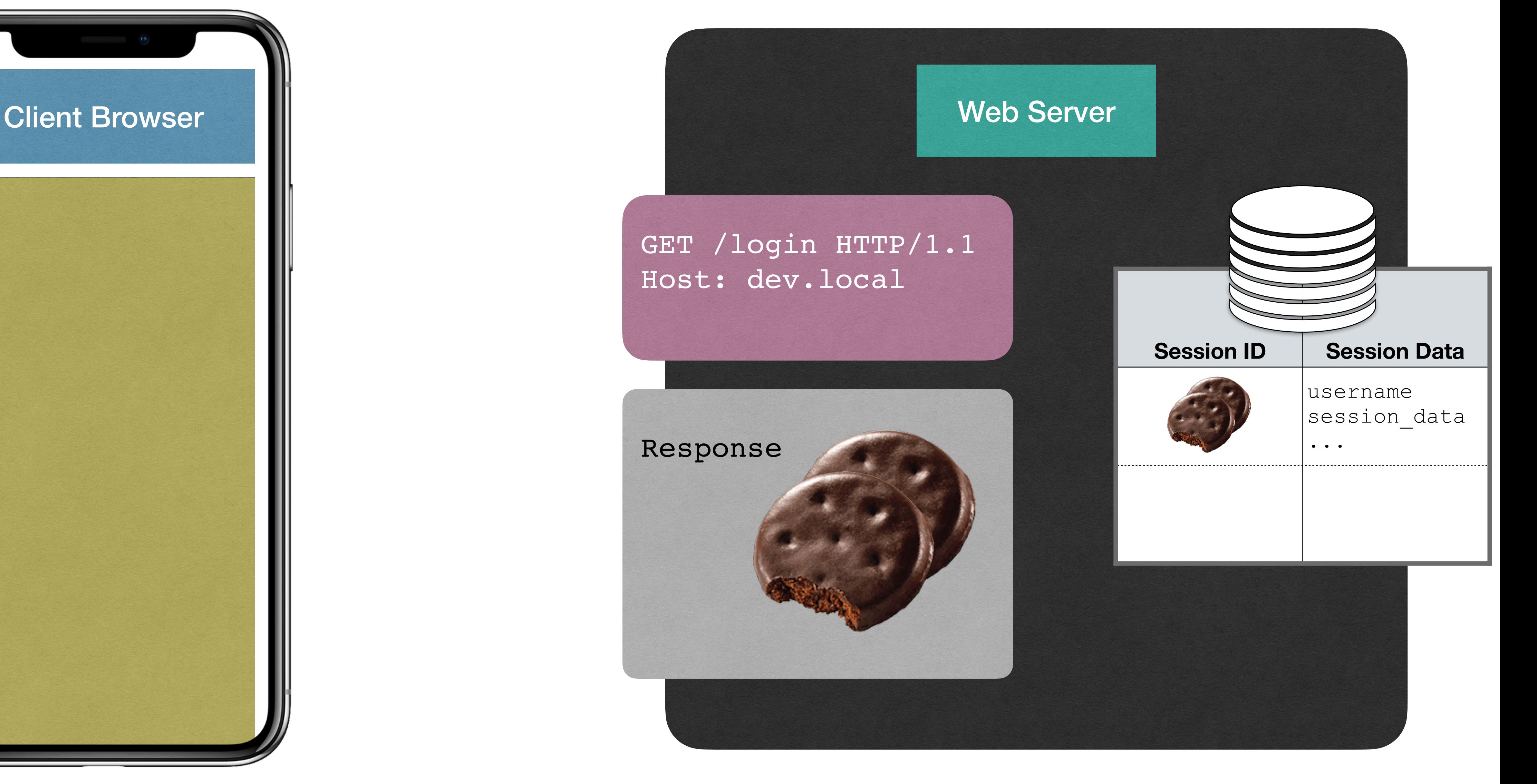

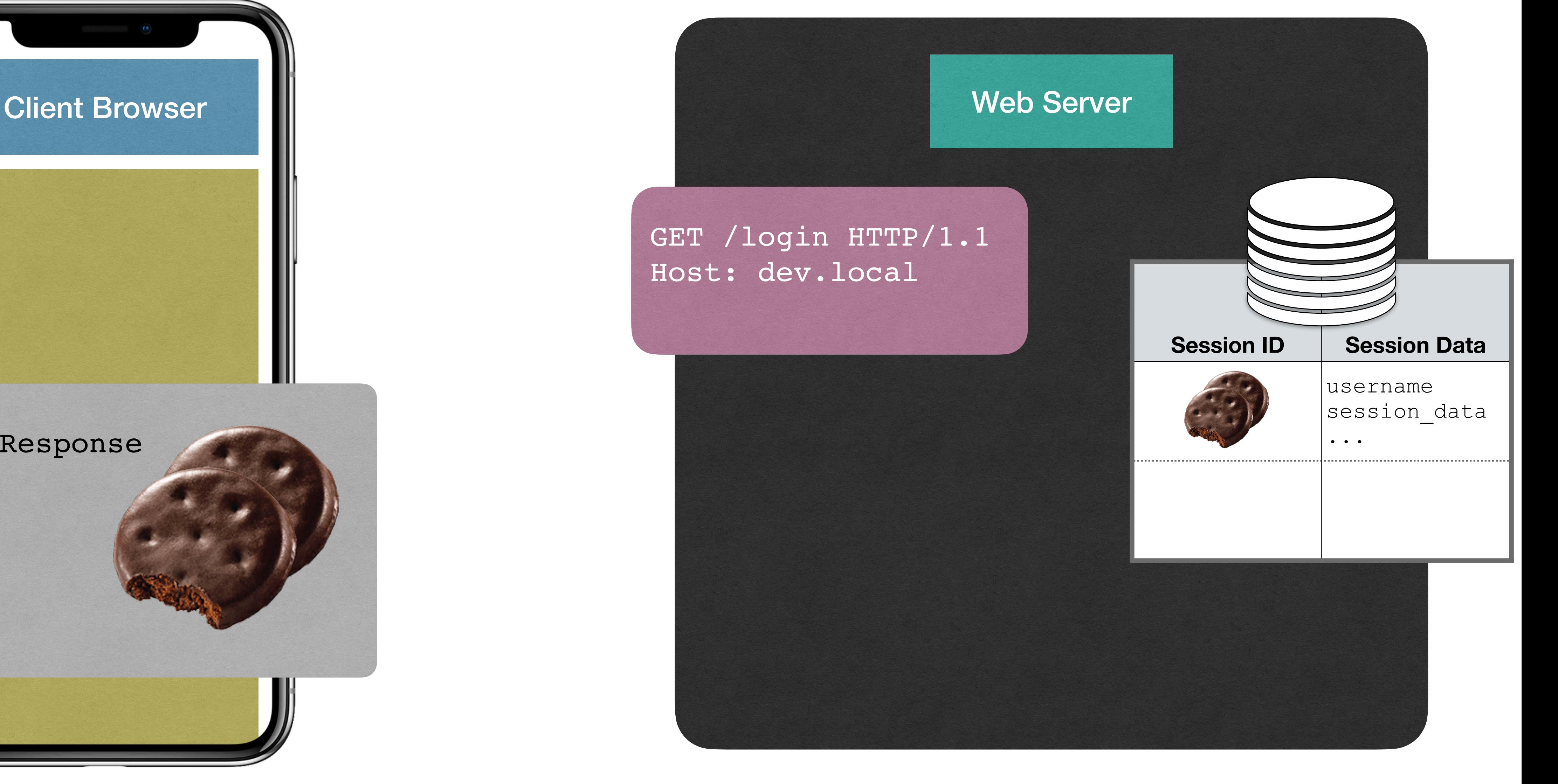

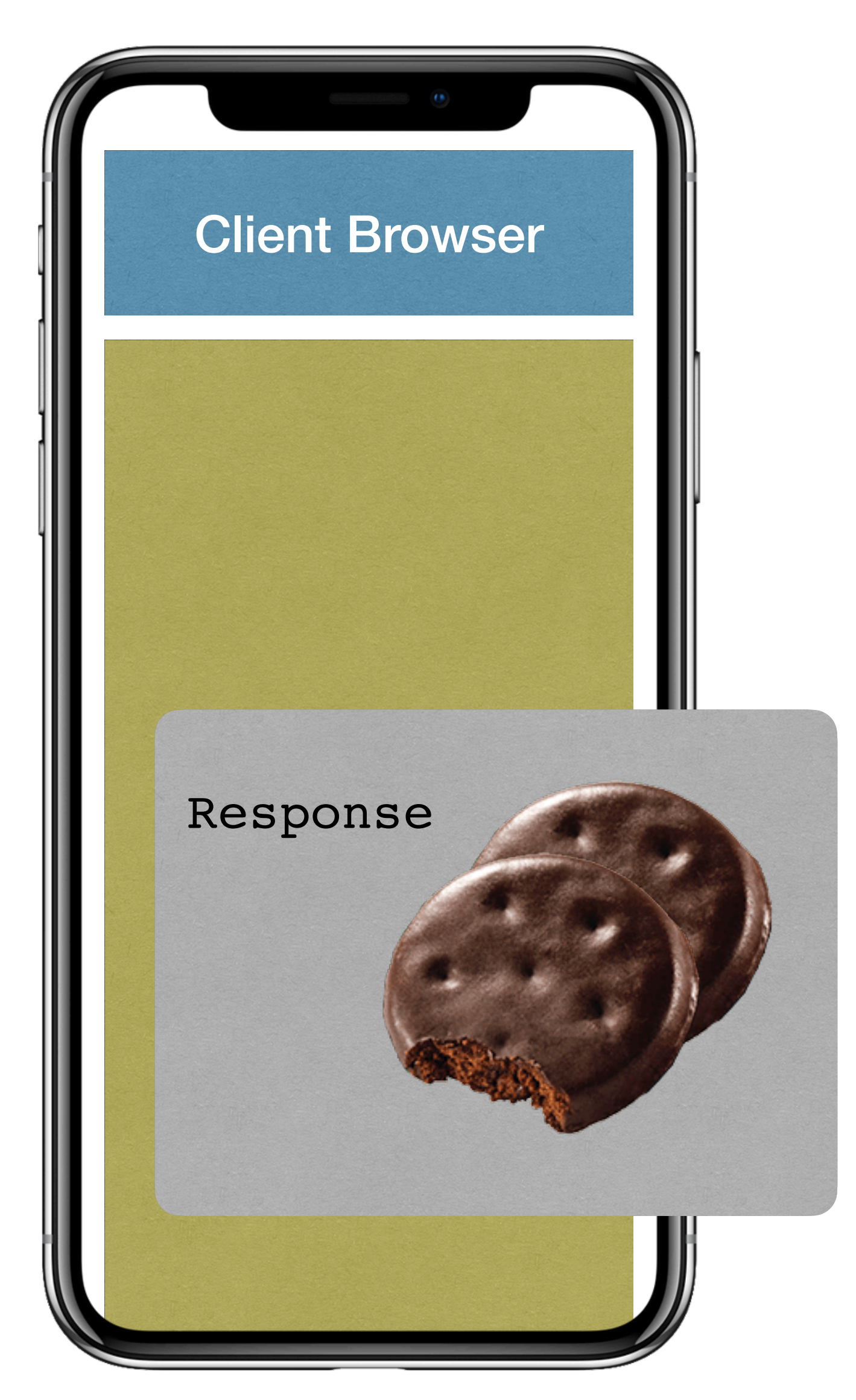

Cookie Store

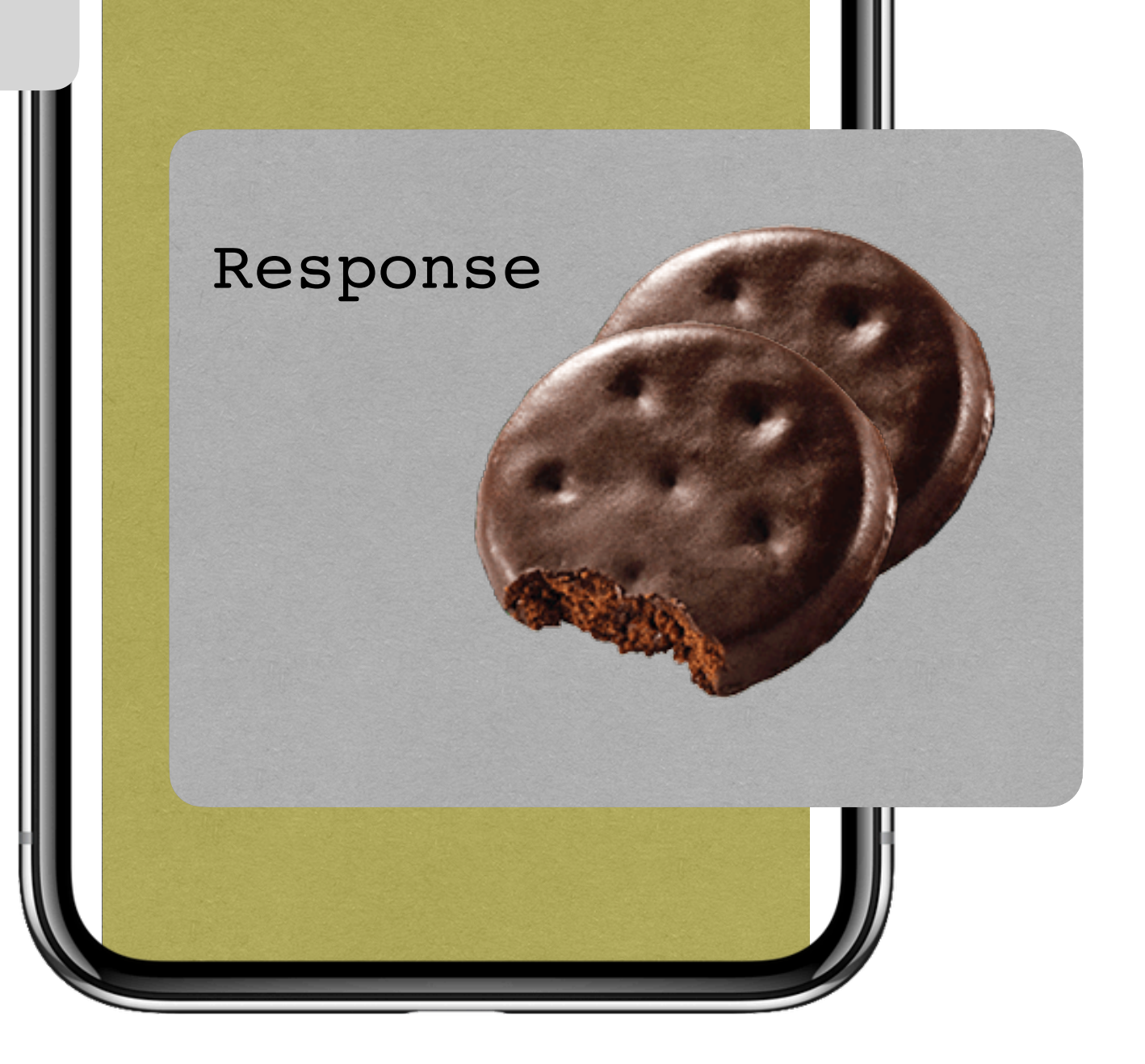

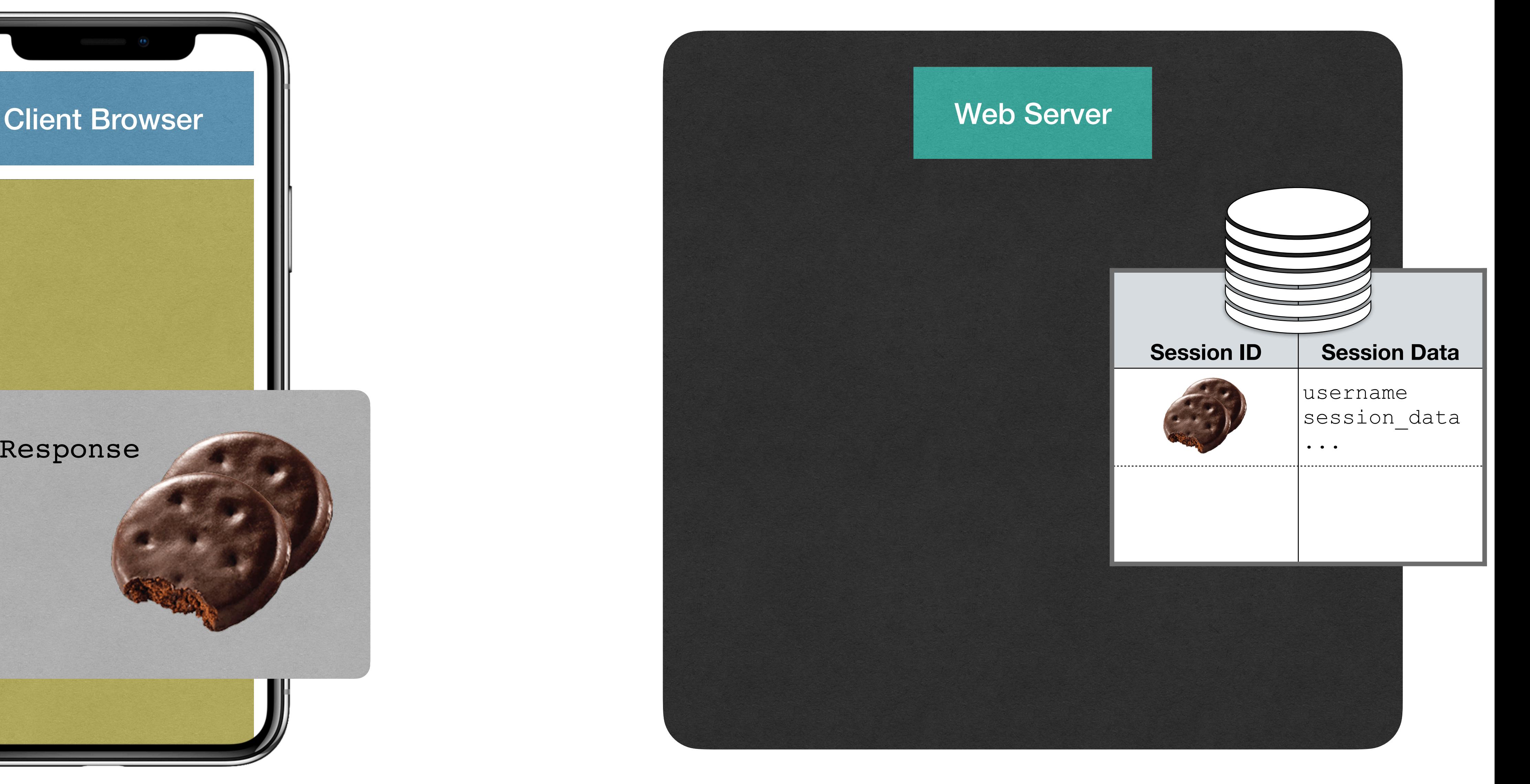

Cookie Store

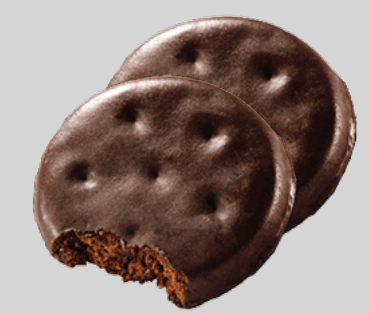

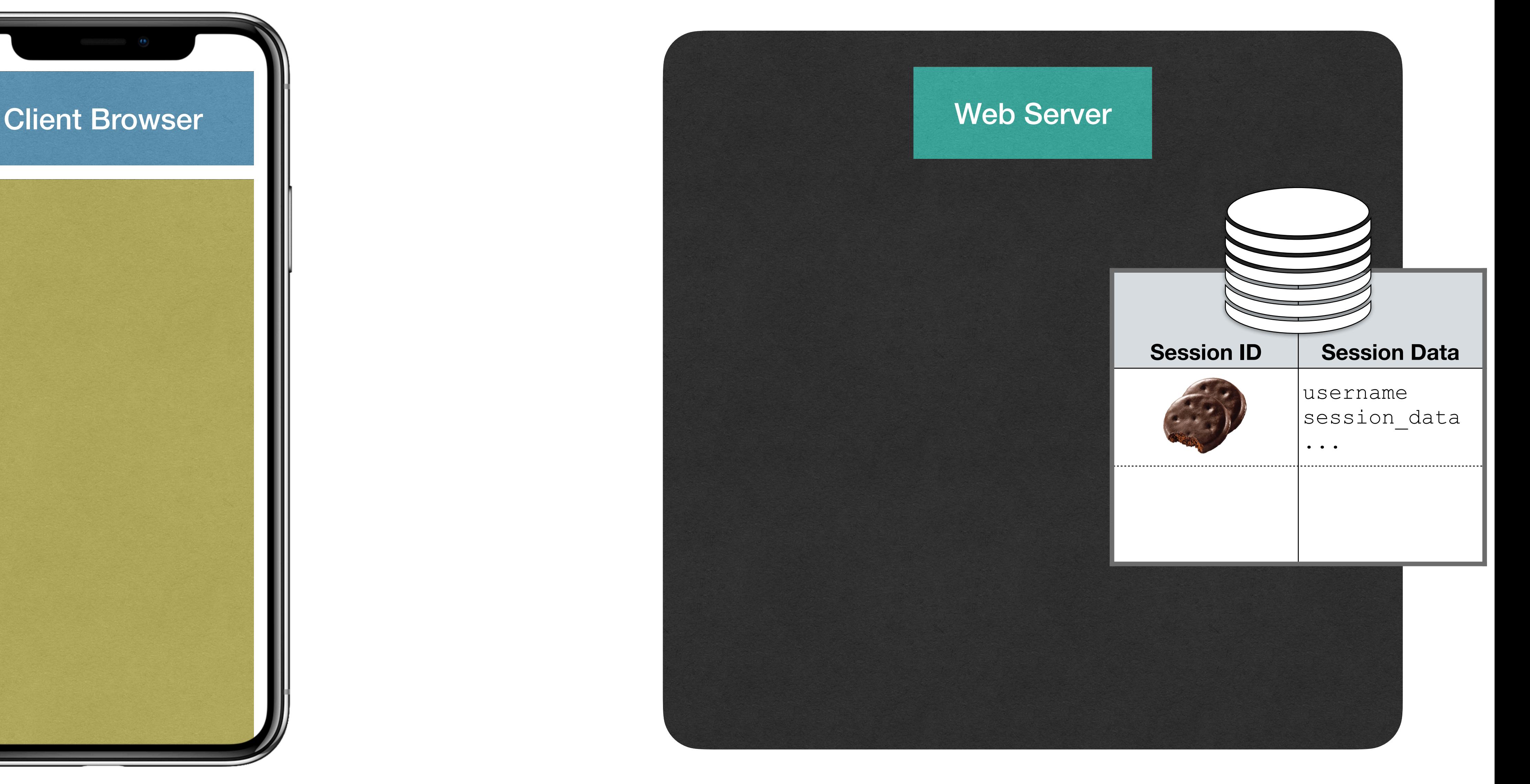

Cookie Store

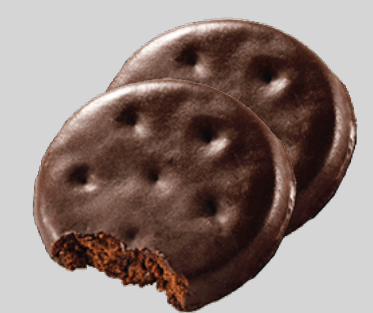

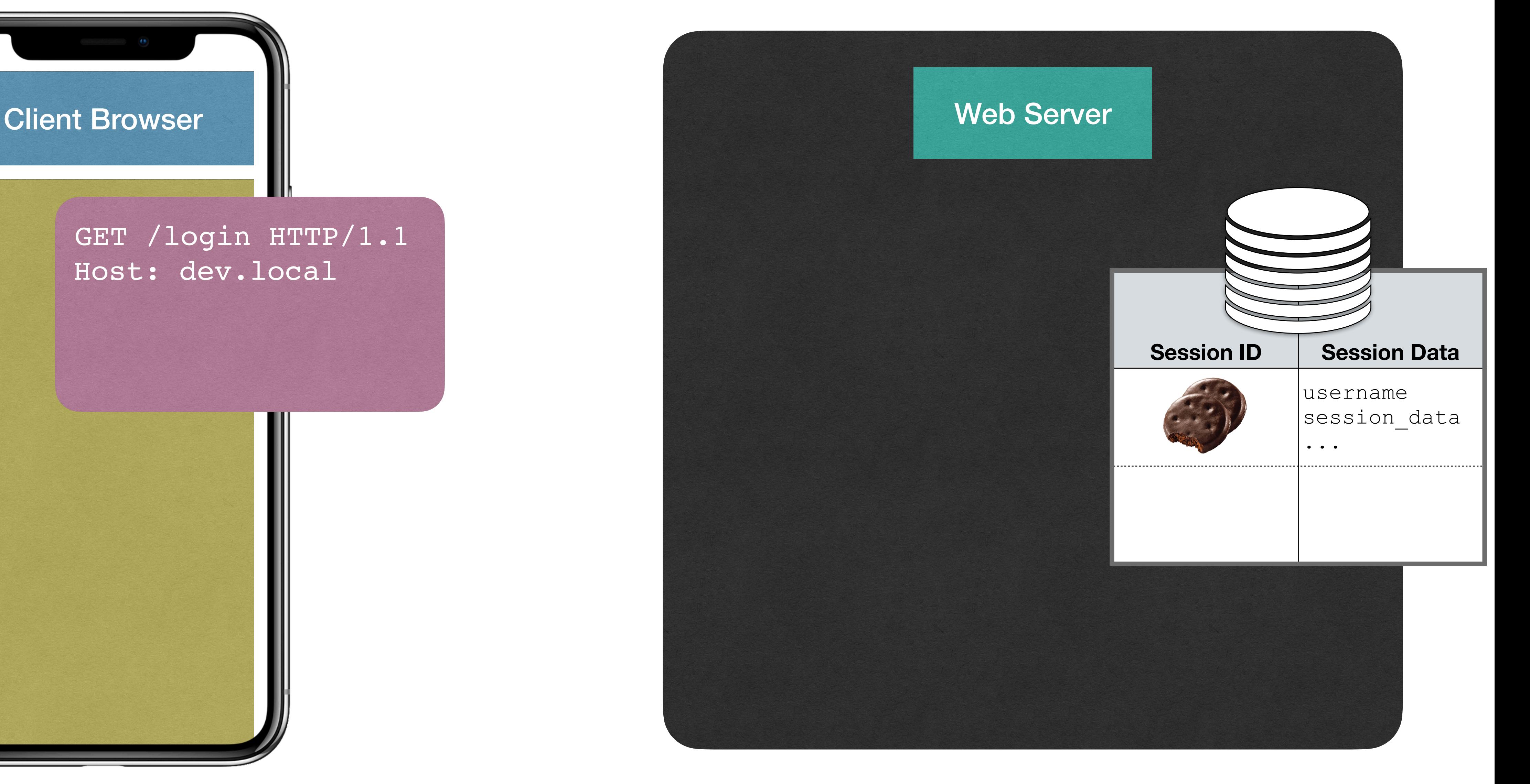

Cookie Store

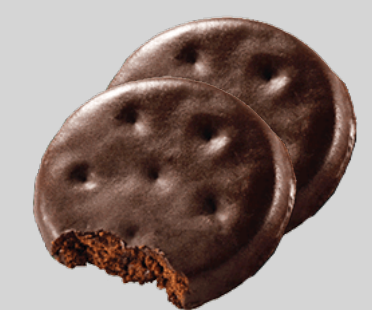

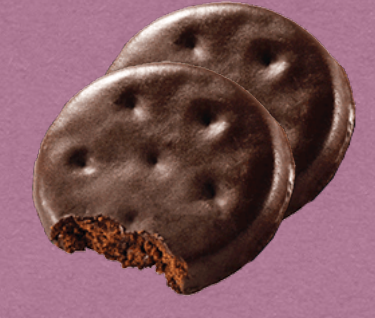

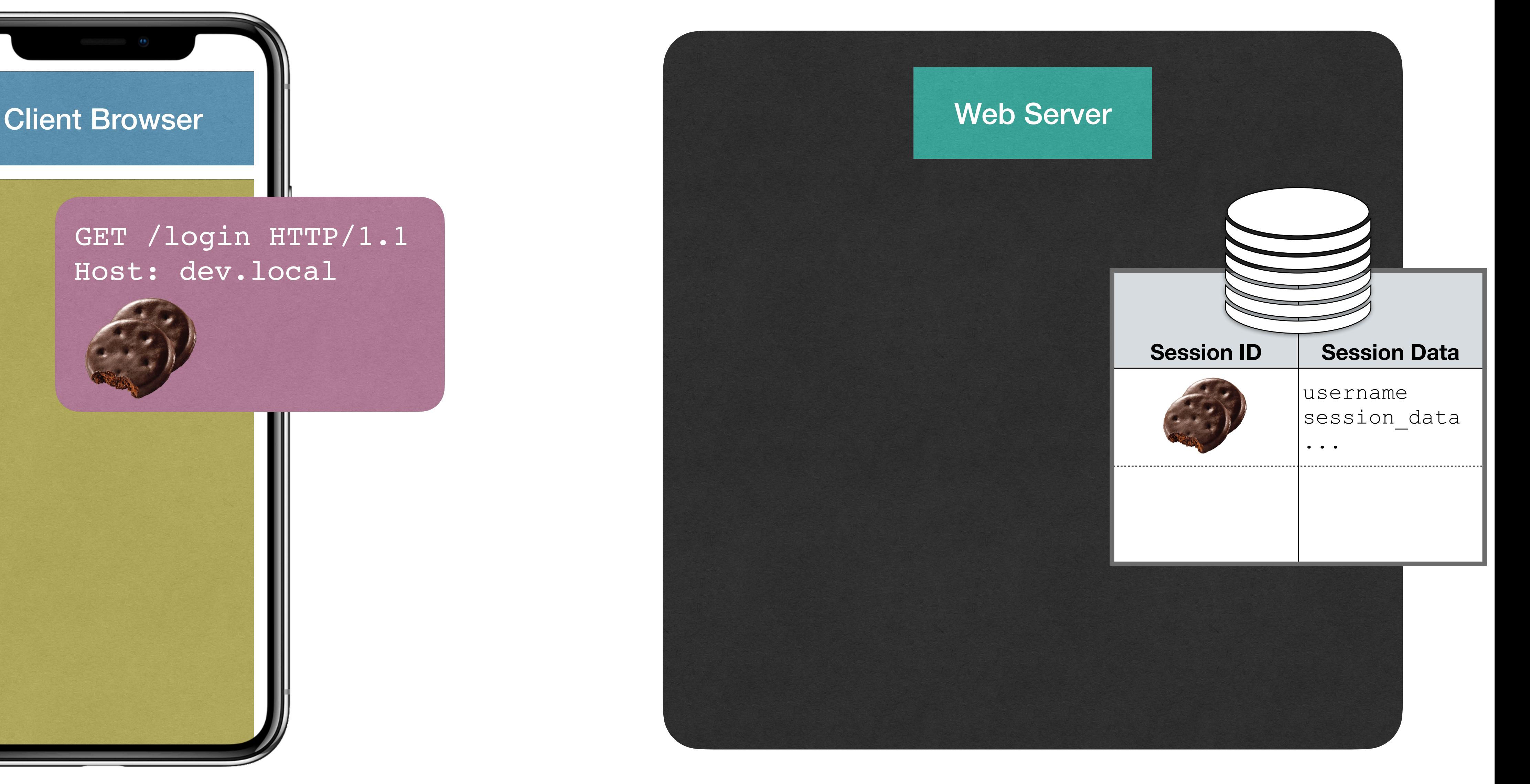

Cookie Store

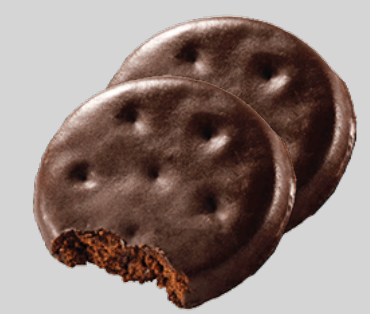

#### Client Browser Web Server GET /login HTTP/1.1 Host: dev.local **Session ID Session Data** username session\_data ...

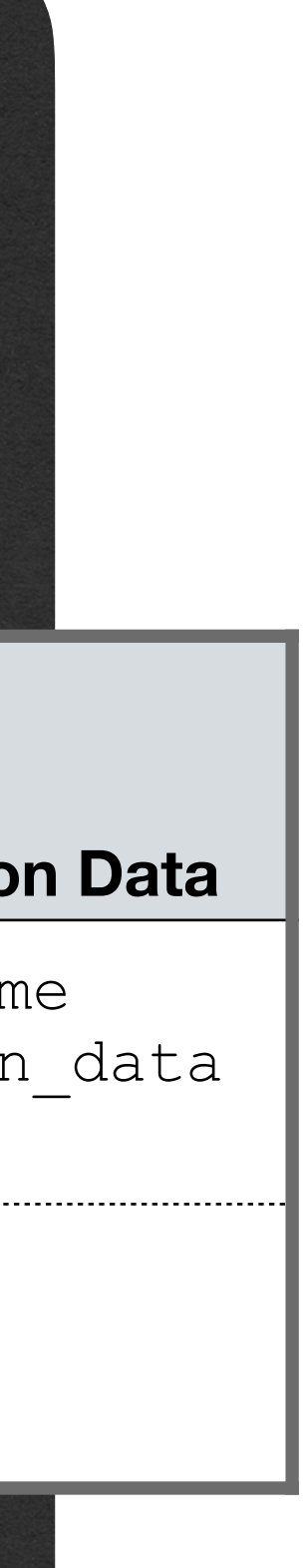

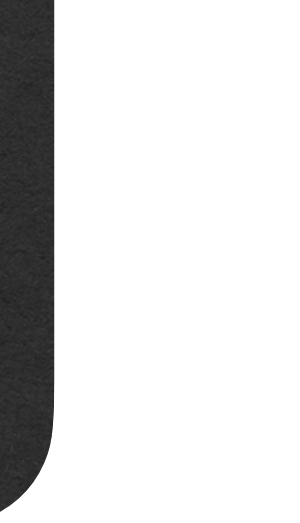

Cookie Store

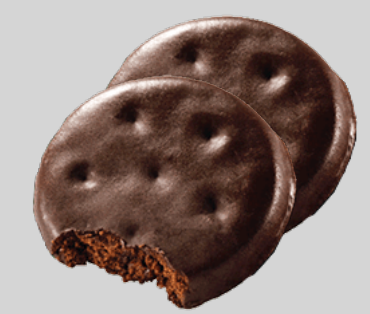

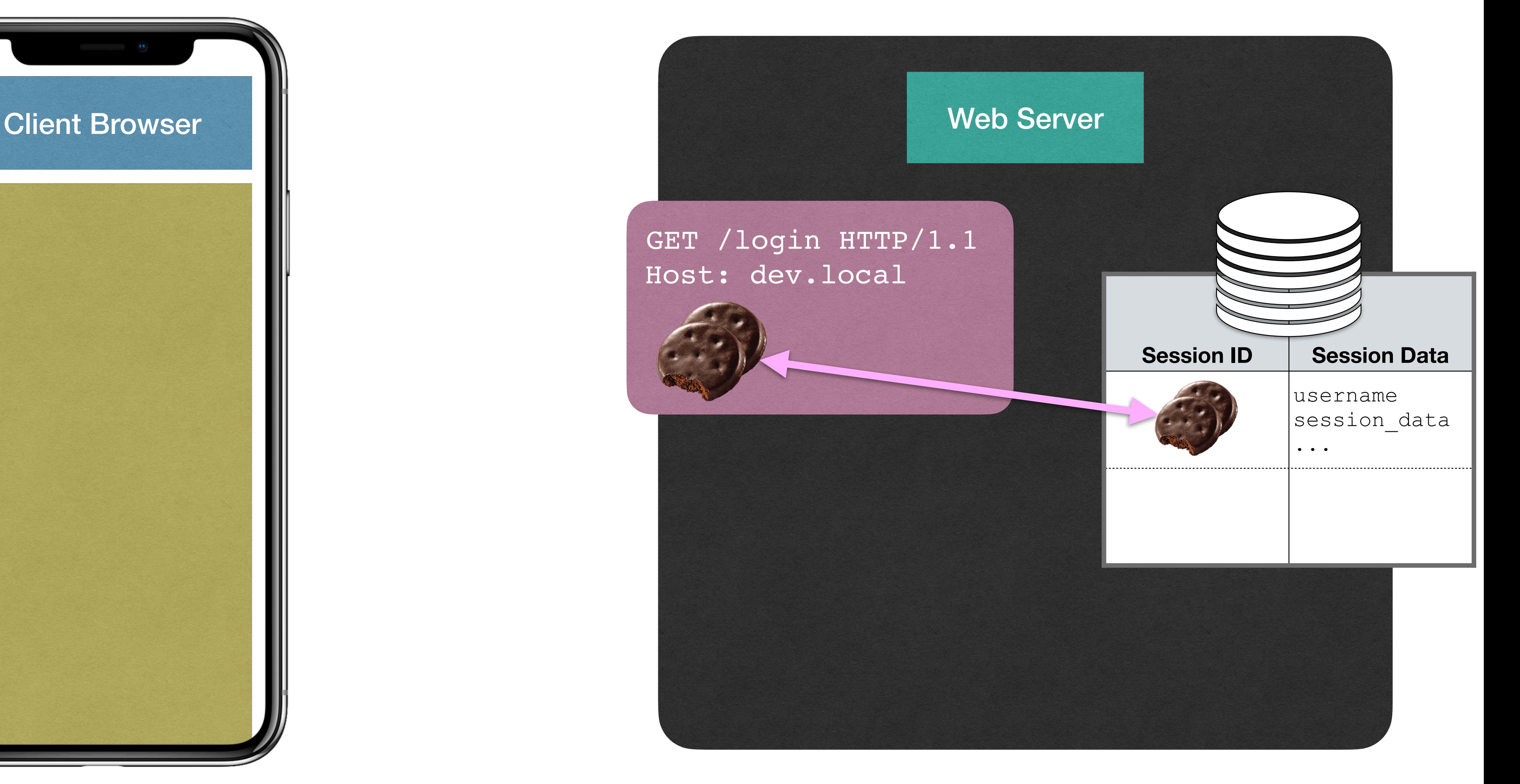

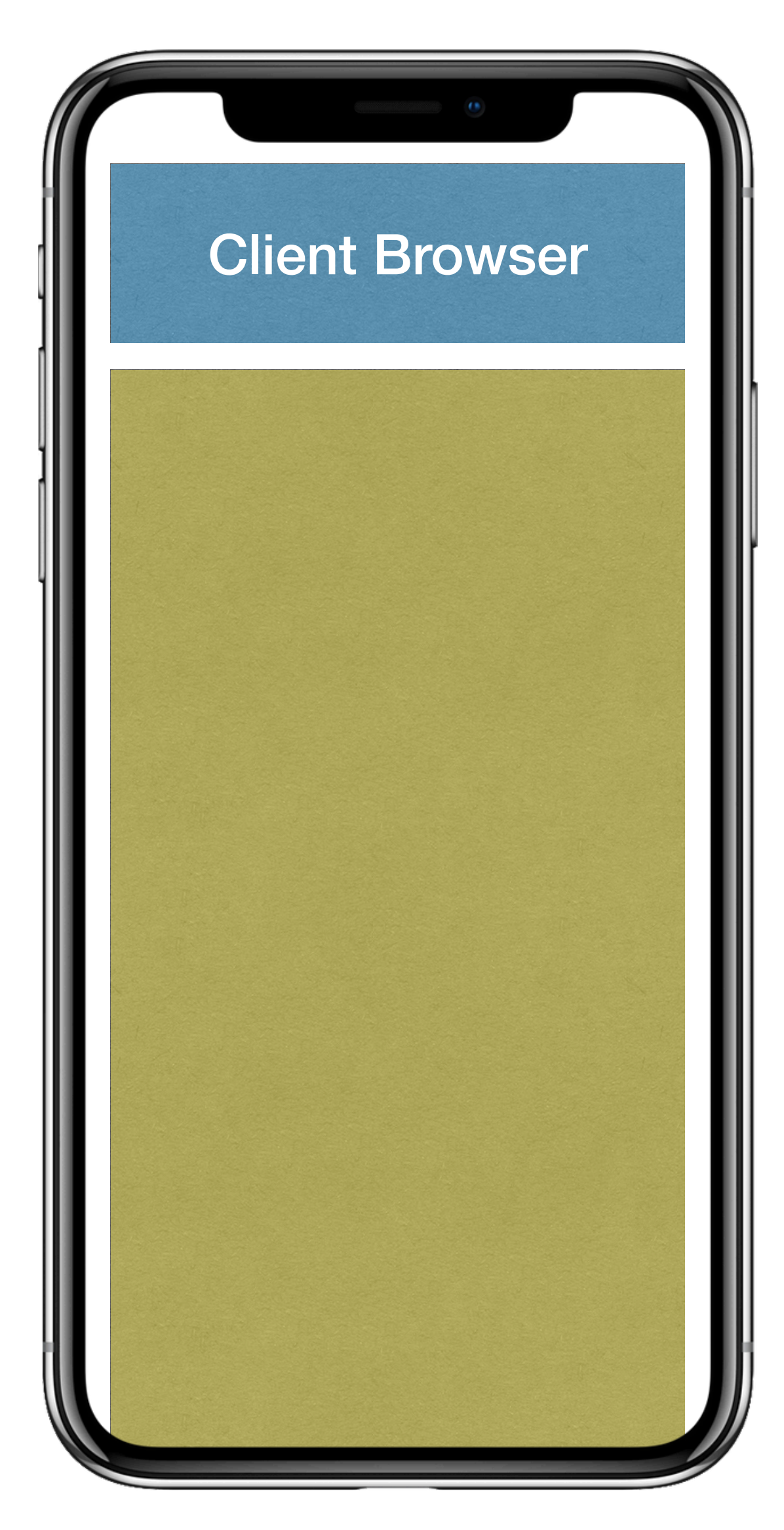

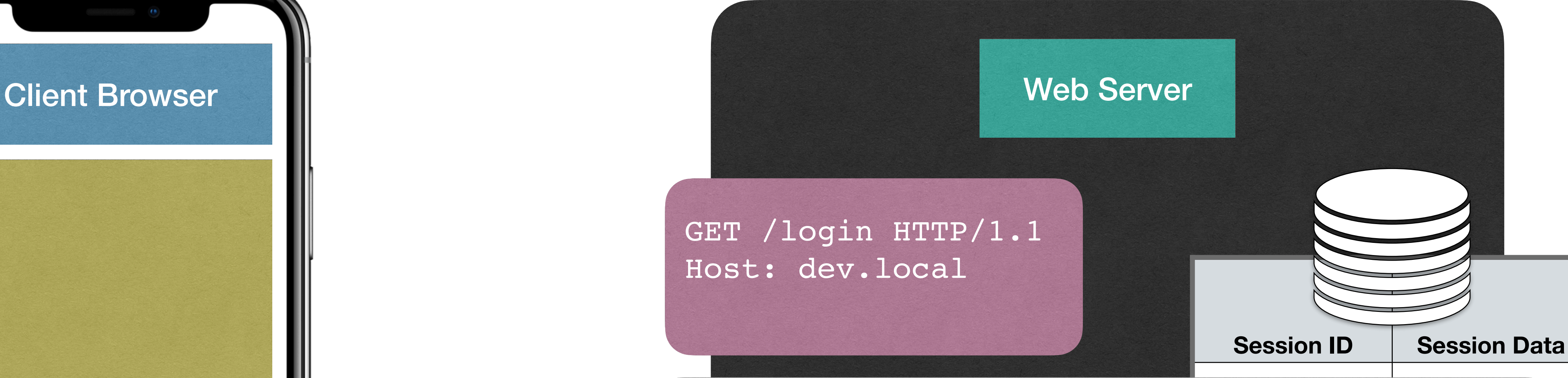

... HTTP/1.1 200 OK content-type: text/html; content-length: 762 set-cookie: AWSALB=6MUWIBgZmmL set-cookie: opensaml= cf4e13; SameSite=None

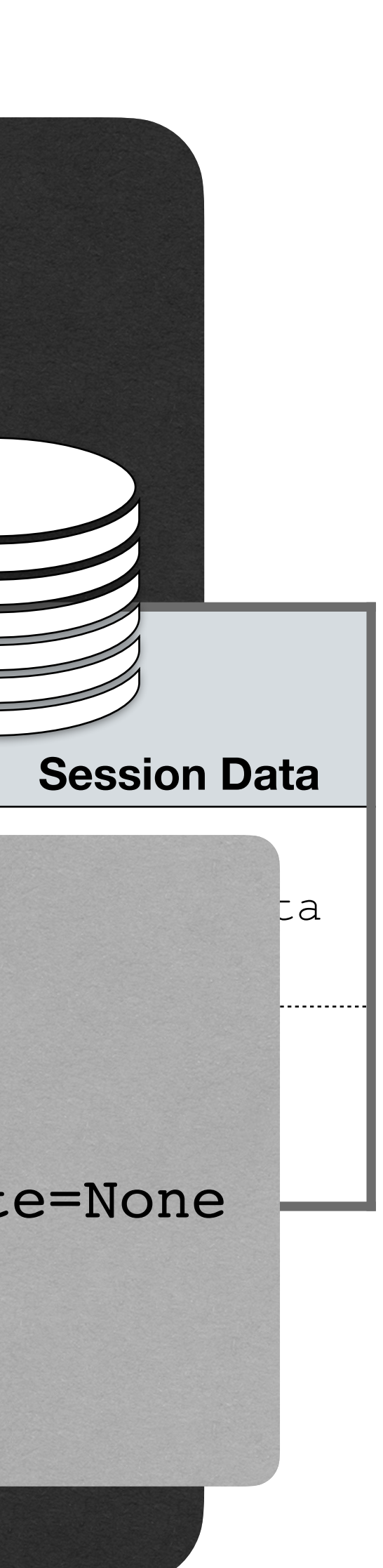

<!doctype html> <html>

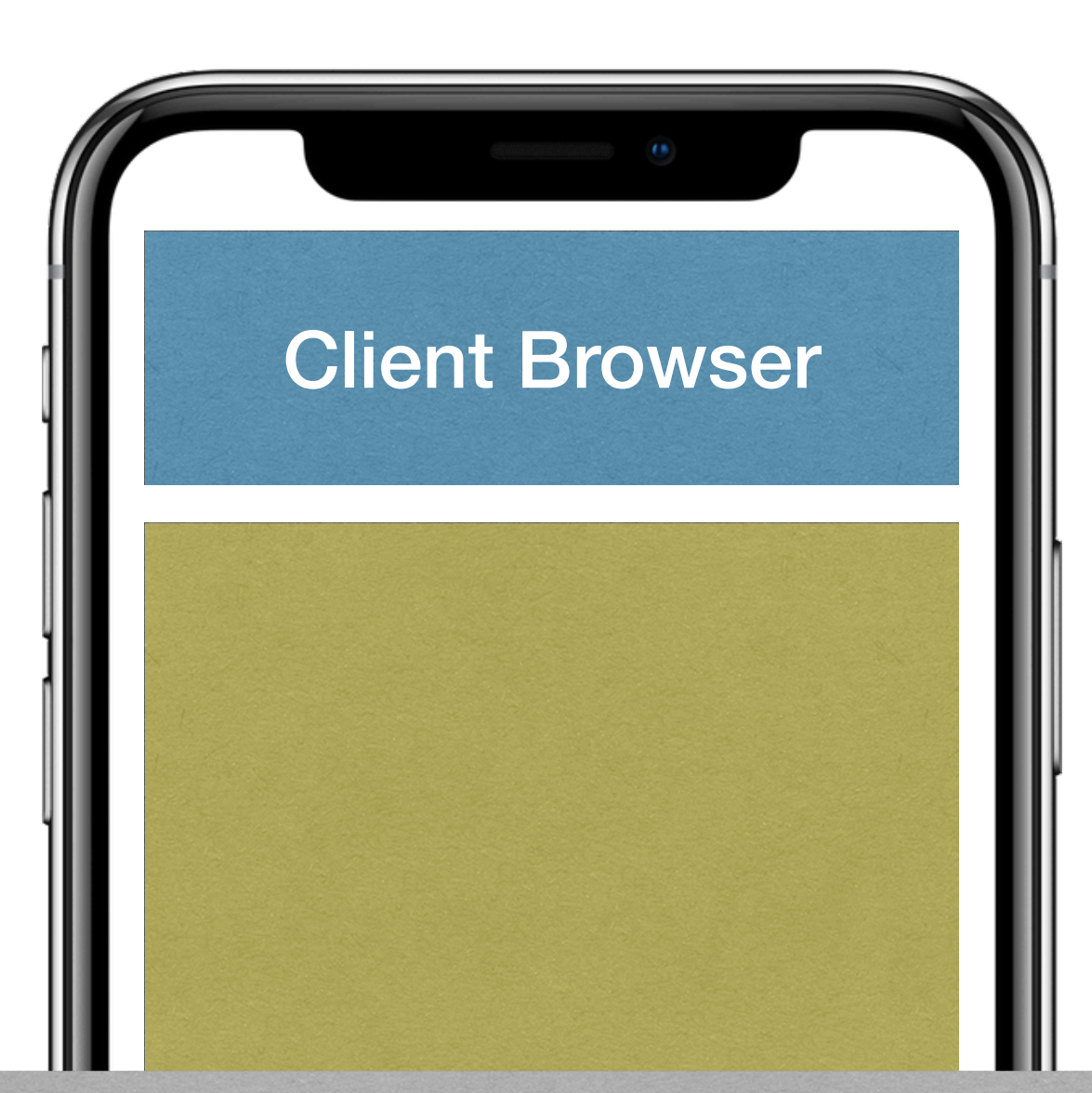

HTTP/1.1 200 OK content-type: text/html; content-length: 762 set-cookie: AWSALB=6MUWIBgZmmL set-cookie: opensaml= cf4e13; SameSite=None

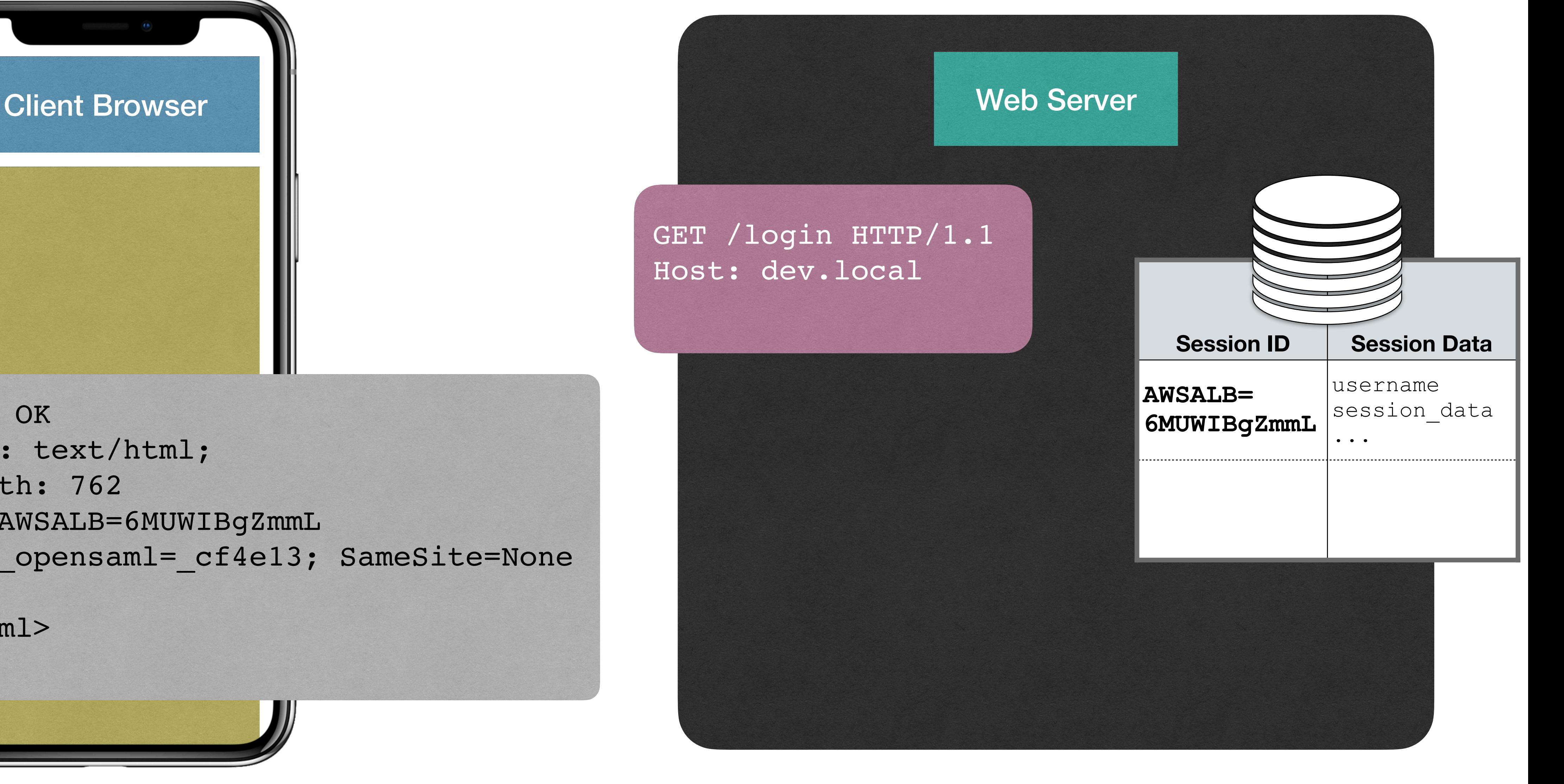

<!doctype html> <html>

#### HTTP/1.1 200 OK content-type: text/html; content-length: 762

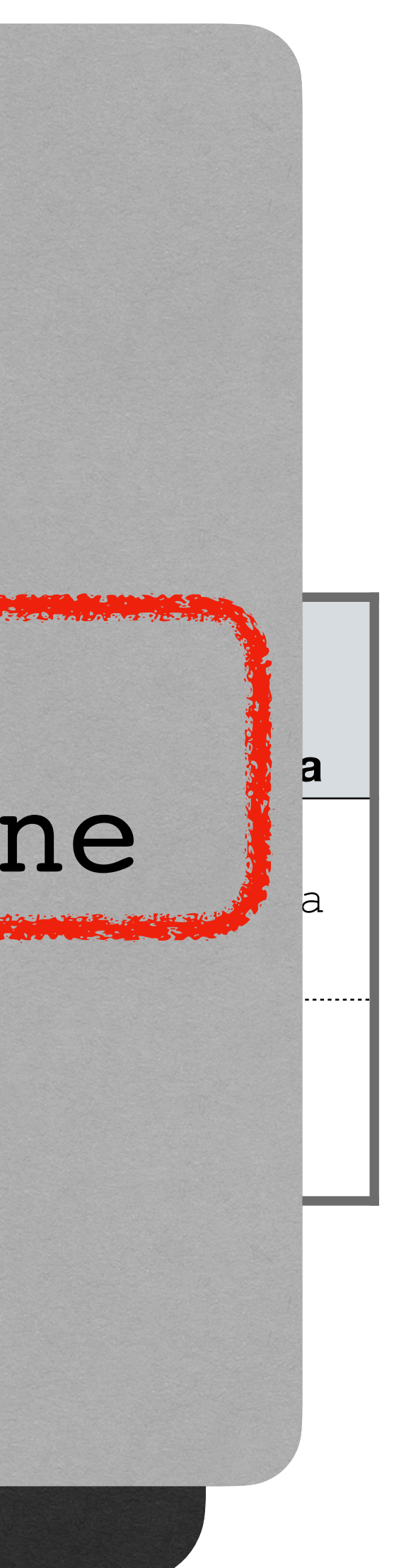

...

#### **Session ID Session Data**  $AC = 1$ **6MUWIBGZMMLANDOWN** ue set-cookie: AWSALB=6MUWIBgZmmL set-cookie: \_opensaml=\_cf4e13; SameSite=None

<!doctype html> <html>

#### **HTTP Cookies Odds and Ends**

- A client cannot request a cookie
- Server decides whether to send a cookie back with a response or not
- Cookies are set with an HTTP response header of **set-cookie**
- Cookies can be set to expire at a given time, or when the browser is closed
- Browser enforce Cookie separation by domain
- Cookies can be sent and restricted to **https** requests
- Can be set to exclude from JavaScript access

#### **HTTP Cookies**

Set-Cookie: <cookie-name>=<cookie-value> Set-Cookie: <cookie-name>=<cookie-value>; Expires=<date> Set-Cookie: <cookie-name>=<cookie-value>; Max-Age=<number> Set-Cookie: <cookie-name>=<cookie-value>; Domain=<domain-value> Set-Cookie: <cookie-name>=<cookie-value>; Path=<path-value> Set-Cookie: <cookie-name>=<cookie-value>; Secure Set-Cookie: <cookie-name>=<cookie-value>; HttpOnly Set-Cookie: <cookie-name>=<cookie-value>; SameSite=Strict

Set-Cookie: <cookie-name>=<cookie-value>; SameSite=Lax Set-Cookie: <cookie-name>=<cookie-value>; SameSite=None; Secure

// Multiple attributes are also possible, for example:

- 
- 
- 
- 
- 
- 
- 
- 
- 
- 
- Set-Cookie: <cookie-name>=<cookie-value>; Domain=<domain-value>; Secure; HttpOnly

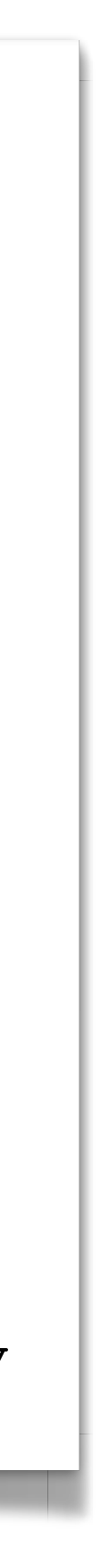

#### **<https://developer.mozilla.org/en-US/docs/Web/HTTP/Headers/Set-Cookie>**

#### **HTTP Cookies D2L Login Example**

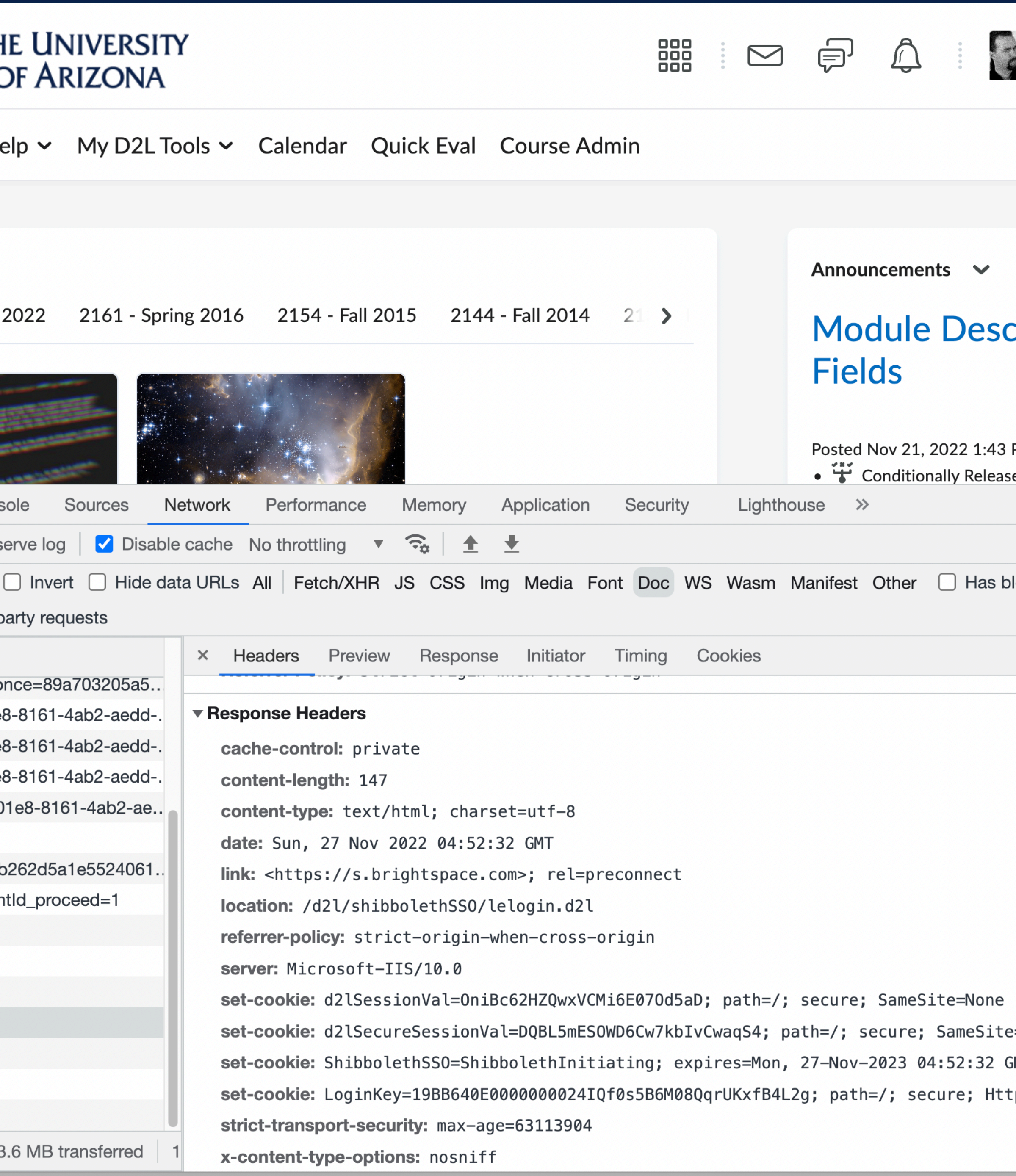

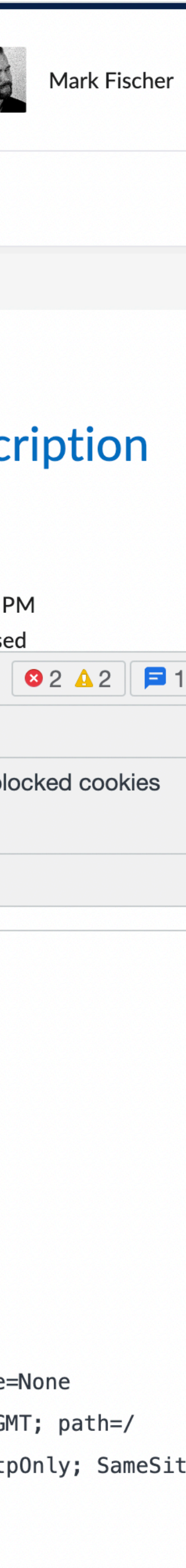

- Used to track login to an application
- Used to track users across many visits
- Used to track users across many applications
- Used by 3rd party for data tracking

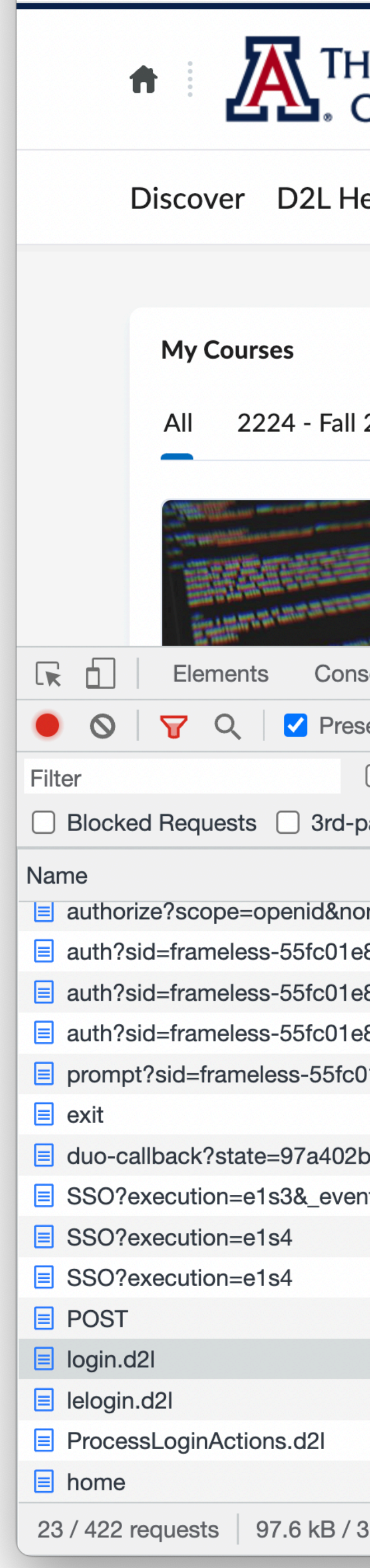

# **D2L Login Example**

- Cookies can be set for the requested domain by any HTTP response.
- Cookies set by the domain of the parent Document are known as **first-party** cookies
- Cookies set by domains other than the parent Document are known as **third-party** cookies
	- The user/browser is the second-party
- Cookies are *sent back to the originating domain* on future requests to that domain

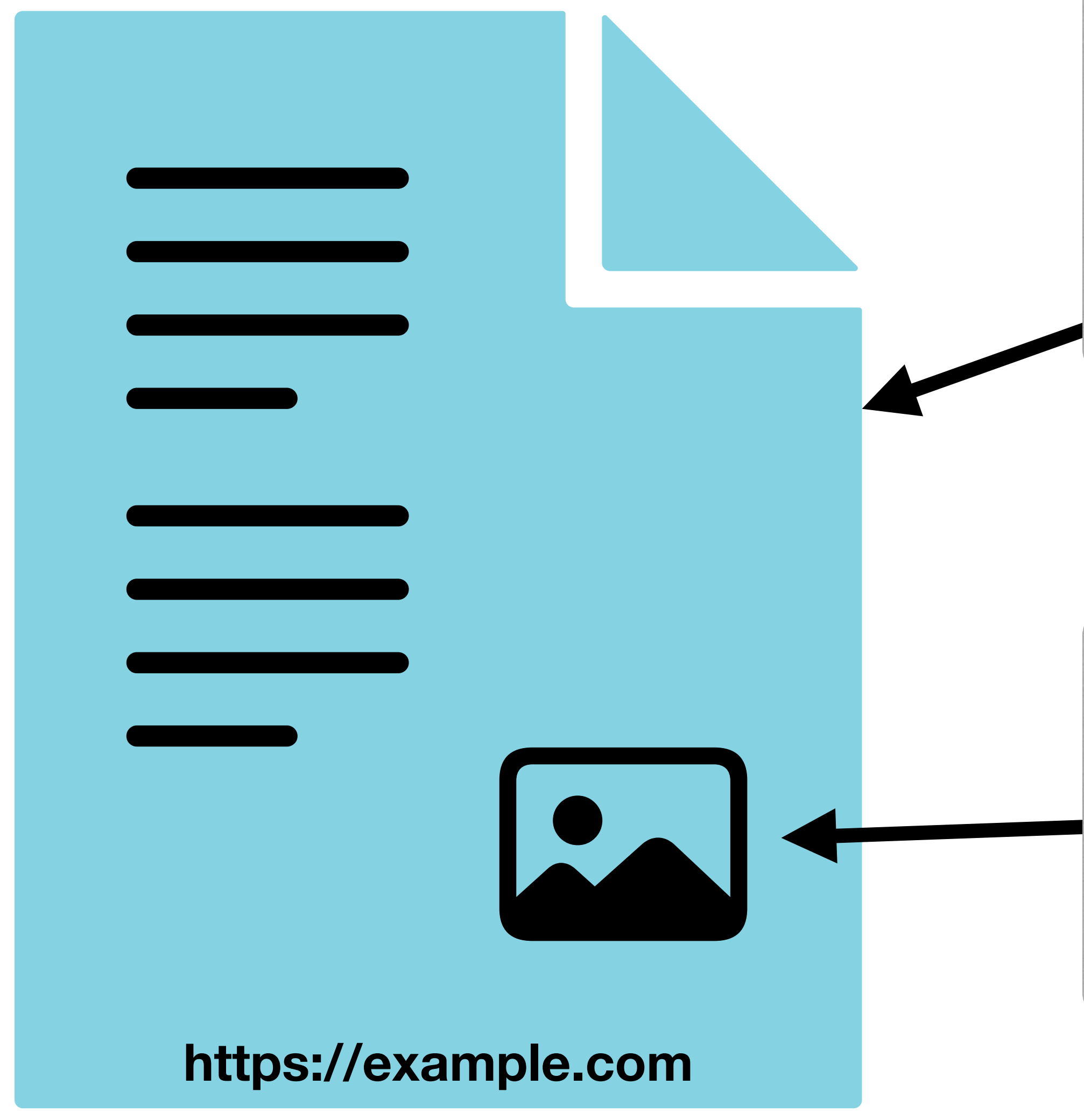

#### **example.com**

HTTP/1.1 200 OK content-type: text/html; content-length: 762 set-cookie: EXAMPLE\_ID=6MUWIBgZmmL

<!doctype html> <html>

 **widget.some.social** HTTP/1.1 200 OK content-type: image/jpeg; content-length: 341762 set-cookie: TRACKER\_ID=05737166221 <!doctype html> <html> ...

...

#### **First-Party Cookie**

**Third-Party Cookie**

![](_page_25_Picture_1.jpeg)

![](_page_26_Picture_7.jpeg)

- If a service can get it's resources in to many web pages, say by offering free image hosting, that service can gain a great deal of information about what sites an individual user visits
	- User A visited example.com
	- User A then visited bank.com
- This correlated user data is very valuable

- Cookies are designed to be a trusted way for a host to know that the incoming request should be connected in some way to a previous request.
	- This is how state is shared across discrete independent requests
- If a bad actor can somehow gain access to a cookie value, they can impersonate the real user

# **HTTP Cookies**

![](_page_28_Picture_1.jpeg)

![](_page_29_Figure_3.jpeg)

![](_page_29_Picture_1.jpeg)

![](_page_30_Picture_1.jpeg)

![](_page_30_Figure_5.jpeg)

Host: example.com cookie: SESSION\_ID=12345

![](_page_30_Picture_3.jpeg)

- How does an attacker steal cookies?
- Physical access to devices
- Compromised software on user's devices
- along with authorized code

• Exploiting vulnerabilities in a Website to include attacker's JavaScript code

- Consider a poorly secured comment form
- If comments can be entered and displayed to others, and if the website does not properly sanitize input, an attacker can trick the website in to embedding the attacker's JavaScript code
- Attacker code can now read cookies from the main Document and send them to the Attacker

![](_page_32_Picture_5.jpeg)

#### **HTTP Cookies XSS - Cross Site Scripting Attack**

- How do you protect against?
- Set a cookie to only be accessible with HTTP requests

Set-Cookie: SESSION ID=12345; HttpOnly

#### [https://cheatsheetseries.owasp.org/cheatsheets/Cross\\_Site\\_Scripting\\_Prevention\\_Cheat\\_Sheet.html](https://cheatsheetseries.owasp.org/cheatsheets/Cross_Site_Scripting_Prevention_Cheat_Sheet.html)

![](_page_33_Figure_11.jpeg)

- Content Security Policies
	- <https://developer.mozilla.org/en-US/docs/Web/HTTP/CSP>
-